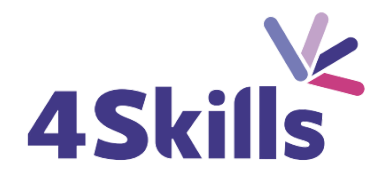

# Programme de formation

# EXCEL INTERMEDIAIRE

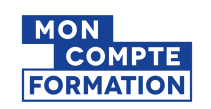

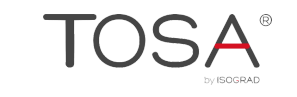

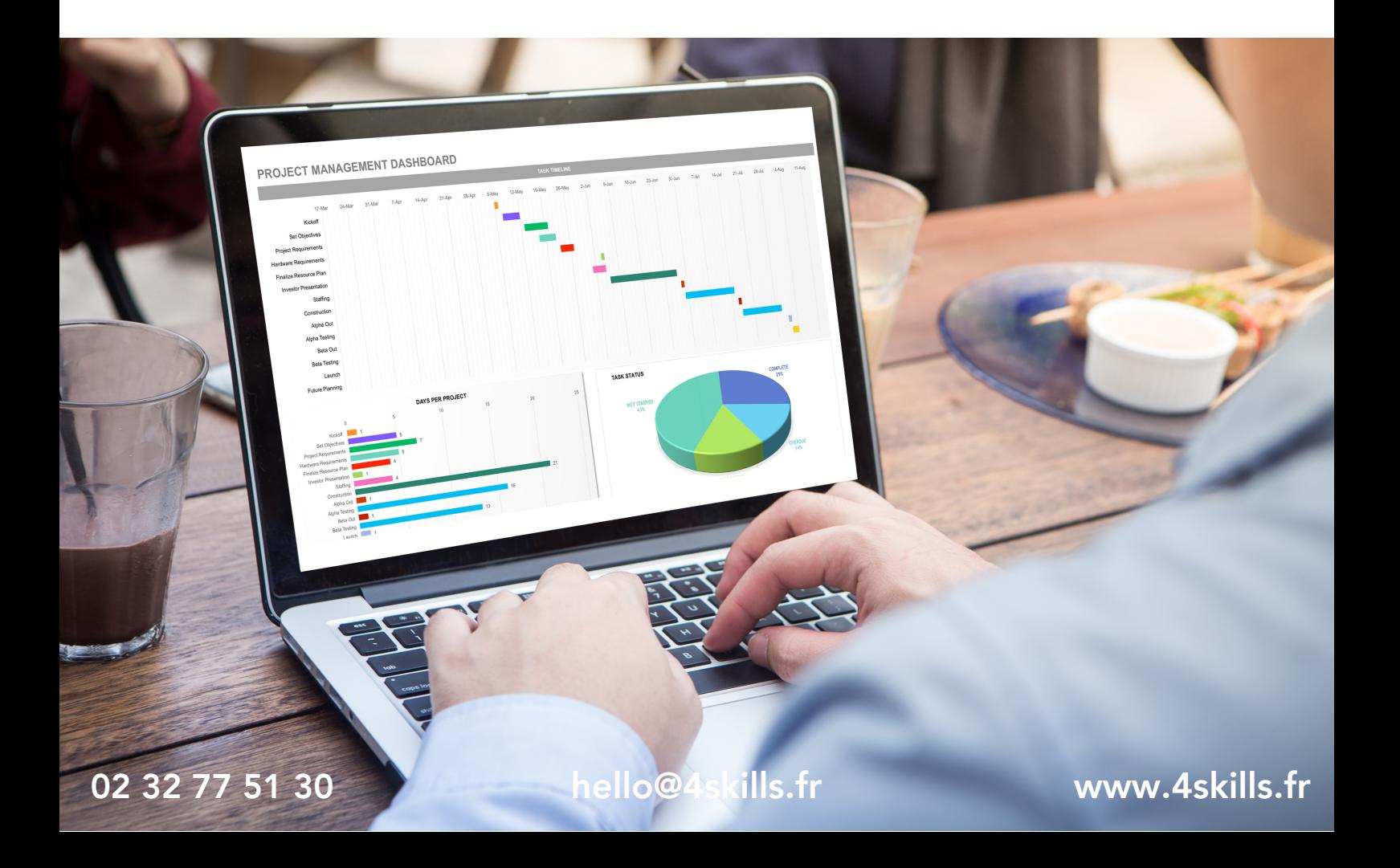

# **PRESENTATION DE LA FORMATION**

# **Objectifs**

- Consolider les savoirs de base.
- Réaliser des tableaux avec des fonctions de calcul.
- Mettre en place des graphiques.
- Introduction aux bases de données.
- Découverte des tableaux croisés dynamiques.

## Durée

- Durée de la formation : 14 heures
- Avec un accès illimité 24/7 à notre plateforme de formation digitale.

## Prérequis

Connaissance de l'environnement Windows et des fonctions basiques d'Excel.

# Modalités et délai d'accès

- Conditions d'admission : questionnaire d'évaluation du niveau à l'entrée en formation.
- Inscription tout au long de l'année.

# Méthode pédagogique

- Le programme de formation sera conçu à partir d'une évaluation de votre niveau actuel et d'un échange sur vos objectifs.
- Les formateurs vous accompagneront au travers d'exercices et mises en situation.
- Les sessions sont planifiées en fonction de vos disponibilités et celui du formateur.
- Vous accèderez à des modules de formation avec auto-évaluation, quizz, évaluations par le formateur.

# **Certification**

- TOSA Excel RS5252, inscrite au Répertoire Spécifique de France Compétences
- Pour en savoir plus : <https://www.francecompetences.fr/recherche/rs/5252/>.

## Personnes en situation de handicap

Nous sommes à la disposition de chacun pour mettre en place le dispositif le plus adapté.

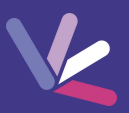

## Rappel sur la mise en forme

- Mise en forme des cellules.
- Les formats de nombres (monétaires, pourcentages, dates…).
- L'outil de reproduction de la mise en forme.
- Manipulation des lignes et colonnes (ajuster, agrandir…).
- Utilisation des styles de cellules.

## Construire des formules de calcul

- Maîtriser la recopie de formules : les références relatives (A1), absolues (\$A\$1) ou mixtes (A\$1, \$A1).
- Faciliter la création de formules : utiliser des noms.
- Mettre en place des conditions simples, complexes, imbriquées : SI , OU, ET, ESTVIDE …
- Calculer des statistiques : NBVAL, NB, NB.SI, MEDIANE, …
- Mettre en relation des données avec la fonction RECHERCHEV.
- Calculer des dates, des heures : MOIS.DECALER, FIN.MOIS, DATEDIF …
- Manipuler du texte : GAUCHE, DROITE, STXT, NBCAR, …

## Construire des graphiques

- Réussir un graphique : rappel sur les étapes à respecter.
- Combiner plusieurs types de graphiques en un seul.
- Comparer des séries d'ordres de grandeur différents.

## Exploiter une liste de données

- Mettre les données sous forme de tableau.
- Appliquer des tris multicritères et personnalisés.
- Interroger, extraire des données avec les filtres automatiques.
- Supprimer des doublons.

## Créer des tableaux croisés dynamiques

- Mettre en place des tableaux croisés dynamiques à 1, 2 ou 3 dimensions.
- Regrouper les informations par période, par tranche.
- Filtrer, trier, masquer des données.
- Ajouter des ratios, des pourcentages.
- Insérer un graphique croisé dynamique.

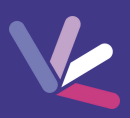

#### Les formateurs

- Nos formateurs sont des experts dans leurs domaines d'intervention
- Outre leur expertise technique, leur expérience et leur compétences pédagogiques leur permettent de s'adapter au niveau et au rythme de progression des apprenants.

## Les moyens pédagogiques

- Programme basé sur des apports théoriques et de nombreux exercices pratiques.
- Utilisation de cas concrets issus de l'expérience professionnelle des apprenants.
- Validation des acquis par des questionnaires, des tests d'évaluation et des mises en situation.

#### Les moyens techniques pour les formations en présentiel

- Accueil des apprenants dans une salle dédiée à la formation.
- Equipement disponible : ordinateurs, grand écran TV interactif, paperboard.

#### Les moyens techniques pour les formations en distanciel

- La formation est dispensée sur Teams ou Zoom.
- L'accès à l'environnement d'apprentissage (support de cours, ressources formateur, fichiers d'exercices ...) ainsi qu'aux preuves de suivi et d'assiduité (émargement, évaluation) est assuré.
- Les participants recevront une convocation avec le lien de connexion à la session de formation.
- Pour toute question avant et pendant le parcours, une assistance technique et pédagogique est à disposition par téléphone au 02 32 77 51 30 ou par email à hello@4skills.fr.

#### Modalités d'évaluation

- Positionnement préalable par le biais d'un test écrit.
- Evaluation des acquis tout au long de la formation.
- Questionnaire de satisfaction renseignée à l'issue de la formation.

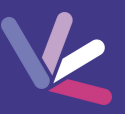

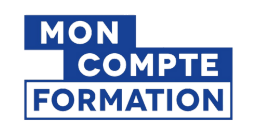

Pour les salariés et demandeurs d'emploi disposant d'un budget CPF.

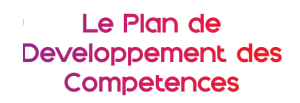

Pour les salariés des entreprises dont la formation est prise en charge par l'employeur.

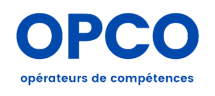

Pour les entreprises qui peuvent bénéficier d'une prise en charge totale ou partielle du prix de la formation.

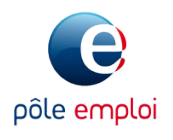

Pour les demandeurs d'emploi dont le projet de formation s'inscrit dans le cadre d'une démarche de retour à l'emploi.